#### doi: 10.25005/2074-0581-2017-19-1-12-16

# ДИФФЕРЕНЦИРОВАННЫЙ ПОДХОД К ТЕРАПИИ ДИСМЕНОРЕИ У ДЕВОЧЕК-ПОДРОСТКОВ

### С.М. МАРДОНОВА<sup>1</sup>, Ф. АБДУЛАЗИЗОВА<sup>1</sup>, Л.А. РАСУЛОВА<sup>1</sup>, Г.А. АБДУЛЛОХОДЖАЕВА<sup>1</sup>

1 Таджикский НИИ акушерства, гинекологии и перинатологии, Душанбе, Республика Таджикистан

Цель исследования: разработать дифференцированный подход к терапии дисменореи у девочек-подростко Материал и методы исследования: обследовано 135 девочек и девушек в возрасте 12-18 лет, обратившихся в гативно-диагностическую поликлинику. Среди обследованных 85 (63,0%) пациенток имели первичную дисменорею и составили новную группу. Результаты и их обсуждение: у 55 (64,7%) пациенток отмечена лёгкой и средней степени тяже сменорея, причиной которой явилась функциональная гиперпростагландинемия. Им был назначен диклофенак в виде супр  $\sqrt{1}$ 50 мг 3 раза в день или в ия п виде таблеток по 50 мг трижды в день в течение 5 дней и витамин Е внутрь по 200-400 мкг в но в течение 3 месяцев. При недостаточности лютеиновой фазы у 17 (19,8%) пациенток, кроме немедикаментозной терап нался Дюфастон по 20 мг/ сутки – 10 дней в течение 3 мес. После проведения одного курса терапии отмечалось улучшение саме ствия у всех 17 (19.8%) пациподростков, им были назначены Магне-В6 енток. Висцеральная дисплазия соединительной ткани имела место у 26 (30,5%) де т от терапии был положительный у 10 (83,3%) по 2 т 2 раза в день и Новинет по схеме контрацепции в течение 3-6 месяцев. Э пациенток.

Заключение: индикаторами правильно выбранного метода лечения явились боли, нормализация состояния вегесчезн тативной нервной системы и психоэмоционального статуса пациентки, гормонального она и снижение индекса резистентности сосудов миометрия и маточных артерий.

Ключевые слова: дисменорея, боль, нестероидные противовоспа ельные средства, девочки-подростки, гиперпростагландинемия, Дюфастон.

#### DIFFERENTIATED APPROACH TO THE THERAPY OF **SMENORRHEA IN TEENAGE GIRLS**

S.M. MARDONOVA<sup>1</sup>, F. ABDULAZIZOVA<sup>1</sup>, L.A. RASULOV G.A. ABDULLOHODJAEVA<sup>1</sup>

<sup>1</sup> Tajik National Research Institute of Obstetrics, Gynecology and Perine ▼ inbe, Tajikistan.

Objective: To develop a differentiated approach to the treatre of dysmenorrhea in adolescent girls.

at the age of 12-18 years old, who has addressed to Health Centre. Primary dysmennorrhea Methods: Surveyed 135 girls and adolescen was observed in 85 of patients and comp adh. dominant group (63%).

aused by functional hyperprostaglandinemia were observed in 55 (64.7%) patients. Results: The signs of mild and modera sm. the suppository 50 mg three times a day or in the form of tablets 50 mg three times daily for They were prescribed diclofenac in the to 5 days and vitamin E 200-400 µg orally per ularly during 3 months. To patients 17 (19.8%) with luteal phase deficiency, except nonsescribed Dufated in 20 mg/day - 10 days for 3 months. The following course of therapy improved the feelings medicamentous therapy were erardysplasia of connective tissue took place in 26 (30.5%) adolescent girls, whom were assigned Magne-B6 in of all 17 (19.8%) patients. V tablets for 2 times a day vinet according to the contraceptive scheme during the 3-6 months. The therapy gave affirmative effect to10 (83.3%) of patients.

**Conclusions:** The indicators of rig. elected method of treatment became: disappearance of pain, normalization of the vegetative nervous system and psycho-emotional stakes of a patient, hormonal background and reduction of the index resistancy of myometrium vessels and uterine arteri

ca, pain, nonsteroidal anti-inflammatory drugs, adolescent girls, hyperprostaglandinemia, Duphaston.

тие общества и состояние здоровья во многом определяются степенью здоровья молодёжи, которая составляет немалую часть населения, оказывая существенное влияние на здоровье населения в целом и образуя её трудовой, умственный, культурный и репродуктивный потенциал [1-4].

Актуальность изучения дисменореи связана с высокой частотой её встречаемости, и её социальным и психологическим аспектами. Данное заболевание считается тяжёлой патологией, так как боль ослабляет нервную систему, способствует развитию астенического синдрома, снижает память и трудоспособность [2, 5-7]. Дисменорея - это патологический процесс, проявляющийся схваткообразными болями внизу живота в дни менструации и сопровождающийся комплексом нейровегетативных, психологических, эмоциональных и обменно-эндокринных расстройств  $[6-10]$ .

По данным разных авторов дисменорея встречается у 35-90% девушек, при этом у некоторых из них заболевание приводит к потере работоспособности и к изменению психосоматического статуса [2, 6, 11, 12].

По классификации дисменорею разделяют на первичную и вторичную. Первичная дисменорея - это болезненная менструация с отсутствием патологических изменений со стороны половых органов. При вторичной дисменорее болезненные менструации вызваны гинекологическими заболеваниями [6, 9, 10, 13, 14]. Первичная дисменорея в основном встречается у подростков, а вторичная - в старшей возрастной группе. Первичная дисменорея обычно развивается через 6-12 месяцев после

Keywords:

nori

менархе, когда возникают первые овуляторные циклы [3, 5, 13, 15, 16]. Дисменорея среди подростков чаще встречается в возрасте 17-18 лет, что обусловлено временем окончательного развития менструальной функции и формирования овуляторного менструального цикла [8, 10, 12, 16, 17].

По мнению разных авторов, основными препаратами при лечении первичной дисменореи являются гестагены, комбинированные оральные контрацептивы (КОК) и нестероидные противовоспалительные препараты (НПВП) [1, 10, 14, 15, 18]. Главный принцип терапии первичной дисменореи направлен на снижение продукции простагландинов и нормализацию менструального цикла [6, 17-19]. Теоретически дисменорея возникает в основном при нарушении синтеза и обмена арахидоновой кислоты и продуктов её метаболизма. Многие практикующие врачи считают достаточным применение НПВП с антиоксидантами [14, 15, 18, 19].

Распространённость заболевания и его медико-социальная значимость являются главным аргументом в объяснении пристального изучения данной патологии. Дисменорея у подростков чаще носит функциональный характер, теоретически исключает поиски других вероятных причин, связанных с органической патологией половой системы [3, 5, 18, 19]. Однако внедрение современных диагностических методов даёт возможность обнаружить «вторичность» болезни в большинстве случаев. В связи с этим, особую актуальность приобретают как ранняя диагностика причин болезненных менструаций, так и, соответст **НО, ИХ** комплексная коррекция, а также и сопутствующих пси ▼ ональных и нейроэндокринных нарушений, что в даль **Jey** способствует восстановлению репродуктивной системы 16, 17, 19, 20].

### ЦЕЛЬ ИССЛЕДОВАНИЯ

Разработать дифференцированный п **к** терапии дисменореи у девочек-подростко

 $\mathbf{a}$ 

#### **МАТЕРИАЛ И М**

# <mark>и</mark> исследования

Для решения поставленных дач обследовано 135 девочек и девушек в возрасте 12-18 лет, обратившихся в консультативно-диагнос нескую поликлинику Таджикского НИИ акушерства, гинекс тии тер чатологии.

и девушек с ювенильной дисменореей Схема ос **пова** включала изучен. амнеза, объективное обследование, гинекологическое иссл. дование, мониторинг фолликула, допплероматочных артерий, определение гормонов в сыворотке **LDOF** ктин, фолликулостимулирующий гормон, лютеини-**ЮЩии тормон, эстрадиол, прогестерон). Обследование со**редставленной схеме позволило провести дифференгла циах ную диагностику первичной и вторичной дисменореи. Среди обследованных нами девушек у 50 (37,0%) имела место вторичная дисменорея, что явилось критерием их исключения из основной группы. 85 (63,0%) девушек имели первичную дисменорею и составили основную группу. Всем им проводилась диагностическая проба с НПВП, клиническая значимость которой подтверждается результатами нашего исследования.

Немедикаментозное лечение включало: соблюдение пациентками режима труда и бодрствования; регуляцию пищевого рациона с увеличением потребления в перименструальные дни легко усвояемых и богатых витаминами продуктов и исключением продуктов на основе молока и кофе; повышение общего тонуса посредством занятий лечебно-оздоровительной гимнастикой; применение иглорефлексотерапии и локального тепла. Иглорефлексотерапию проводили во II фазу менструального цикла - 10 сеансов (2-3 курса). Избирали общие транквилизирующие точки E36, RP6, MC6, Gi4 и местные - 14, P12, 13, 14, 15.

Медикаментозное лечение начинали **именения села**мли тивных препаратов (настойка валериан **ы**рника). При положительной пробе НПВП и опред и при ны дисмено-(50 мг) или в реи назначали диклофенак в виде суппо. DИ виде таблеток. Терапия дисменореи, обусло нной механиче**в но лютеиновой фазы, включала** ским фактором и недостаточи ри висце ральной дисплазии соеди-Дюфастон по 20 мг/сутки нительной ткани (основ  $\mathbf{a}$ недостаточность магния в организме), кроме немедик **MTC** "бй и седативной терапии, назначали Магне-В6 и Новинет схеме контрацепции в течение 3-6 месяц<mark>е</mark>

этериал обработан методами описательной Цифро статистики.

# **РЕЗУЛЬТАТЫ И ИХ ОБСУЖДЕНИЕ**

Возратт обследованных девочек и девушек колебался от 12 то в среднем составило 14±0,03 лет. Анализ показал, 18 лет обследованных 37 (43,1%) составили девушки старше 16 лет, а каждая третья девушка находилась в возрастной группе 14-15 лет. Большинство обследованных девочек и девушек 54 (63,1%) было жительницами городов. Жительниц села было в 2 раза меньше (31 - 36.9%).

Известно, что проба с НПВП оказывает антипростагландиновый эффект. В помощь врачу предлагается широкий спектр лечебных средств подобного механизма действия: ацетилсалициловая кислота, парацетамол, индометацин, ибупрофен, напроксен, диклофенак, кетопрофен, пироксикам и их аналоги. Нами был выбран диклофенак в виде суппозиториев и в таблетированной форме.

Снижение боли и сопутствующих проявлений дисменореи в первые 3 часа после приёма НПВП с сохранением положительного эффекта в последующие дни позволили определить, что причина дисменореи - функциональная гиперпростагландинемия. Эти пациентки отмечали лёгкую и средней степени тяжести дисменорею и составили большую группу – 55 (64,7%) человек.

Сохранение, а в ряде случаев и усиление болей, несмотря на продолжение приёма НПВП, на 2-3-й день обильной менструации с последующим ослаблением их интенсивности к 5-му дню пробы, были характерны для пациенток с дисменореей, обусловленной гиперплазией эндометрия (М-Эхо 12-15 мм в поздней фазе секреции), при которой имеет место механический фактор - отторжение более пышного эндометрия. У этих пациенток диагностирована недостаточность лютеиновой фазы, что подтверждалось гипопрогестеронемией, а также данными УЗИ - диаметр жёлтого тела был меньше 30 мм. Эти явления отмечены у 17 (19,8%) пациенток. Все эти девушки были в возрасте 16-18 лет.

Отсутствие обезболивающего эффекта НПВП на протяжении всей пробы отмечено при аномалиях положения тела матки, при котором образуется острый угол между телом и шейкой матки, что характерно при висцеральной дисплазии соединительной ткани и отмечается при недостаточности магния в организме. В нашем исследовании аномальное положение матки имели 26 (30,5%) девочек-подростков.

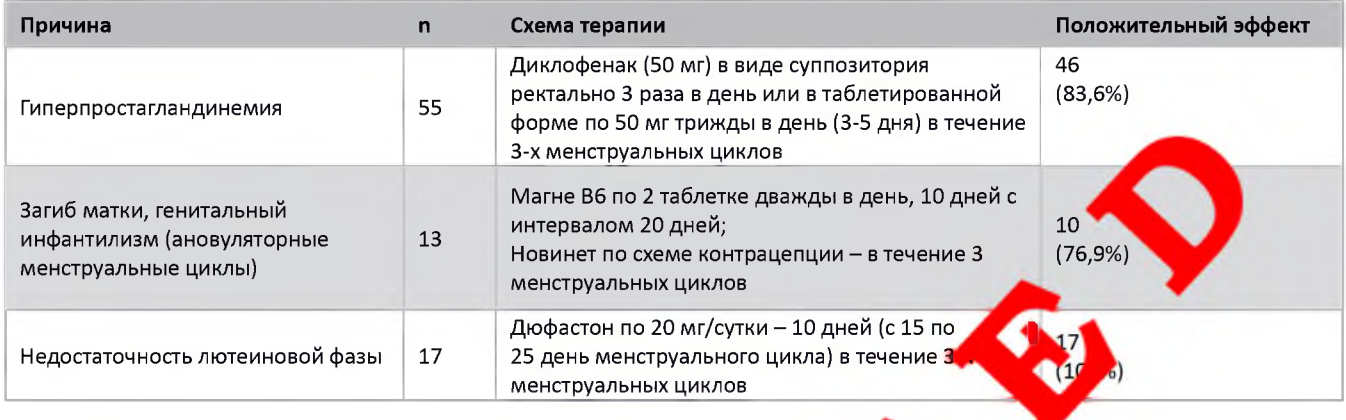

Таблица. Эффективность различных схем терапии при ювенильной первичной дисменорее

Терапия дисменореи зависела от выявленной её причины, что обуславливало дифференцированный подход. При этом основной целью лечения явилось устранение болевого синдрома. Комплексный подход в терапии дисменореи предусматривал нормализацию состояния вегетативной нервной системы, психоэмоционального статуса и нормализацию менструального цикла.

Нами использовались следующие методы терапии:

1. Немедикаментозное лечение. Иглорефлексотерапию проводили во II фазу менструального цикла - 10 сеансов (2-3 курса). Иглорефлексотерапию получили 55 (64,7%) пац и эффект был положительный у всех девушек с первично. То нильной дисменореей. Локальное тепло (38-40°С) на низ ж rfa за 24-48 часов до менструации в течение 5 дней рекомендов пение боле<sub>н</sub>овсем девушкам с первичной дисменореей. го синдрома отмечали все пациентки.

2. Медикаментозное лечение нач ения сены или пустыдативной терапии. Назначали настойку вал енструального рника по 20 капель трижды в день во II фазу ими циклов. После проведения<br><mark>Минин боли составляли схему</mark> цикла в течение 3 менструал пробы с НПВП, определен **Min** терапии. При положитель **НПВП** и функциональной гиперпростагландинемии назначал диклофенак в виде суппозиториев (50 мг) 3 жеза в день или в таблетированной форме по 50 мг трижды в инь, в течение 5 дней, и витамин Е внутрь по KW превые в течение 3 месяцев. Данная 200-400 мкг WHH схема терапии дисменореи проведена в течение пов и оценена у 55 (64,7%) пациенток. В 3-х менструальных ге терапии отмечалось снижение и исчезновение боpe3

<mark>.<br>Тетрикции нейровегетативной системы у 46</mark> лей и признаков (83,6%) (табл.)

**VICM** реи, обусловленной механическим фак-Терапия тором и недостаточно во лютеиновой фазы, кроме немедикаментозной терапии, включала Дюфастон по 20 мг/сутки - 10 5 по 24 день менструального цикла), в течение 3 меся-ДH После поведения одного курса терапии отмечалось уменьие и исчивновение болей, улучшение самочувствия и настроние индекса резистентности маточных, аркуатных и eH радиальных артерий у всех 17 (19,8%) пациенток (табл.).

При аномалиях положения тела матки и образовании трых углов между телом и шейкой матки, что характерно для висцеральной дисплазии соединительной ткани (основная причина - недостаточность магния в организме), кроме немедикаментозной и седативной терапии, назначали Магне-В6 по 2 таблетки дважды в день и Новинет по схеме контрацепции в течение 3-6 месяцев. Данная схема терапии оценена у 13 (15,5%) пациенток. Эффект от терапии был положительный у 10 (83,3%) пациенток (табл.).

# **ЗАКЛЮЧЕНИЕ**

При правильном установлении причины дисменореи и корректно выбранной схеме терапии положительный эффект от лечения отмечен в 85,9% случаев. Индикаторами правильно выбранного метода лечения явились исчезновение боли, нормализация состояния вегетативной нервной системы и психоэмоционального статуса пациентки, гормонального фона и снижение индекса резистентности сосудов миометрия и маточных артерий.

#### **ЛИТЕРАТУРА**

- Кустаров ВН, Умарова МА, Ходжиева ГБ. Современное представление  $\mathbf{1}$ использования комбинированных оральных контрацептивов в подростковом периоде. Вестник Авиценны. 2011;1:114-8.
- Unsal A, Ayranci U, Tozun M, Arslan G, Calik E. Prevalence of dysmenorrhea  $2.$ and its effect on quality of life among a group of female university students. Upsala Journal of Medical Sciences. 2010;115:138-45.
- Ju H, Jones M, Mishra G. The prevalence and risk factors of dysmenorrhea.  $\overline{3}$ . Epidemiologic Reviews. 2014;36:104-13.
- $\overline{4}$ Казаева ОВ, Сучкова ОН. Современные аспекты врачебного профессионального консультирования подростков. Наука молодых (Eruditio Juvenium). 2016;3:11-5.

#### **REFERENCES**

- Kustarov VN, Umarova MA, Khodzhieva GB. Sovremennoe predstavlenie  $\mathbf{1}$ . ispoľzovaniva kombinirovannykh oraľnykh kontratsentivov v podrostkovom periode [Modern presentation of the use of combined oral contraceptives in adolescence]. Avicenna Bulletin (Vestnik Avitsenny). 2011;1:114-8.
- Unsal A, Ayranci U, Tozun M, Arslan G, Calik E. Prevalence of dysmenorrhea 2. and its effect on quality of life among a group of female university students. Upsala Journal of Medical Sciences. 2010;115:138-145
- Ju H, Jones M, Mishra G. The prevalence and risk factors of dysmenorrhea.  $\overline{3}$ . Epidemiologic Reviews. 2014;36:104-13.
- $\overline{4}$ . Kazaeva OV, Suchkova ON. Sovremennye aspekty vrachebnogo professional'nogo konsul'tirovaniya podrostkov [Modern aspects of medical professional adolescent counseling]. Nauka molodykh (Eruditio Juvenium). 2016:3:11-5.
- Белокриницкая ТЕ, Фролова НИ, Белозерцева ЕП. Дисменорея, пред-5. менструальный синдром и синдром предменструального дисфорического расстройства у девушек-студенток. Репродуктивное здоровье детей и подростков. 2012:1:22-8.
- Межевитинова ЕА, Абакарова ПР, Мгерян АН. Дисменорея с позиций до-6. казательной медицины. Здоровье женщины. 2015;7(103):23-7.
- lacovides S, Avidon I, Bentley A, Baker FC. Reduced quality of life when  $\overline{7}$ . experiencing menstrual pain in women with primary dysmenorrheal. Acta Obstetricia et Gynecologica Scandinavica 2014-93-213-7
- 8. Grandi G. Ferrari S. Xholli A. Cannoletta M. Palma F. Romani C et al. Prevalence of menstrual pain in young women: what is dysmenorrhea? Journal of Pain Research, 2012:5:169-74
- q lacovides S, Avidon I, Baker FC. What we know about primary dysmenorrhea today: a critical review. Human Reproduction Update, 2015;21(6):762-78.
- 10. Лебедев ВА, Буданов ПВ, Пашков ВМ. Современные подходы к лечению первичной дисменореи. Медицинские аспекты здоровья женщины. 2010;7(35):37-42.
- 11. Якубова ОА. Дифференцированная диагностика ювенильной дисменореи. Российский вестник акушера-гинеколога. 2013;2:18-21.
- 12. Wong LP, Khoo EM. Dysmenorrhea in a multiethnic population of adolescent Asian girls. International Journal of Gynecology & Obstetrics. 2010;108(2):139-42.
- 13. Agarwal AK, Agarwal A. A study of dysmenorrhea during menstruation in adolescent girls. Indian Journal of Community Medicine. 2010;35(1):159-64.
- 14. Osayande AS, Mehulic S. Diagnosis and initial management of dysmenorrhea. American Family Physician. 2014;89(5):341-6.
- 15. Harel Z. Dysmenorrhea in adolescents and young adults: an date on pharmacological treatments and management strategies. Jo Opinion on Pharmacotherapy. 2012;13(15):2157-70.

 $f13-4$ 

- 16. Johnston L. Menstrual pain (dysmenorrhoea). Prof Nurs Today. 2014;1
- 17. Писклаков АВ, Баринов СВ, Плаксина ВС. Хрон <mark>і</mark>й тазовый бо левой синдром у девочек. Детская Хирургия. 201
- 18. Marjoribanks J, Ayeleke RO, Farquhar C steroidal anti-**EVIDENCE** inflammatory drugs for dysmenorrhoea. Cochro to hase of Systematic Reviews. 2015;7:188. Art. No.: CD001751. doi:10.100 4651858. CD001751. pub3.
- Ж., Несипбаева ГМ. Эффективность лече-19. Садуакасова ШМ, Жатканба ния дисменореи у девоч рв. Вестник КазНМУ. 2014;4:29-31.
- 20. Лорей АА, Миров ИМ, Девятова ИН Особенности течения беременно-<mark>и ж</mark>енщин. Российский медико-биологический вестник **СТИ И ВОДОВ У Ю** имени акад МП. Павлова. 2016;24(4): 88-95.
- - ВЕДЕНИЯ ОБ АВТОРАХ

омат Муродовна, к.м.н., доцент, зам. директора по лечеб-**И АГиП** астины

вова Фарида, аспирантка ТНИИ АГиП

ва Лайли Амирхоновна, к.м.н., заведующая поликлиникой ТНИИ АГиП Абдуллоходжаева Ганджина Абдуазаловна, научный сотрудник акушерского отдела ТНИИ АГиП

#### Информация об источнике поддержки в виде грантов, оборудования, лекарственных препаратов

Финансовой поддержки со стороны компаний-производителей лекарственных препаратов и медицинского оборудования авторы не получали.

**Конфликт интересов: отсутствует.** 

**Aap** 

A6,

- 5. Belokrinitskaya TE, Frolova NI, Belozertseva EP. Dismenoreva. predmenstrual'nyy sindrom i sindrom predmenstrual'nogo disforicheskogo rasstroistva u devushec-studentok [Dysmenorrhea, premenstrual syndrome and premenstrual dysphoric disorder syndrome in female students]. Reproductivnoe zdorov've detei i podrostkov. 2012:1:22-28.
- Mezhevitinova EA, Abakarova PR, Mheryan AN. Dismenoreya s pozitsii 6. dokazatel'noy meditsiny [Dysmenorrhea from the perspective of evidencebased medicine]. Zdorov'e zhenshchiny. 2015;7(1)
- duced ty of life when Jacovides S. Avidon J. Bentley A. Baker FC  $7.$ experiencing menstrual pain in women enorrheal. Acta mary dy Obstetricia et Gynecologica Scandinavica. 201  $13 - 7$
- Grandi G, Ferrari S, Xholli A, Cannoletta M, Palma F, I. n Cet al. Prevalence 8. what is dysme. rhea? Journal of Pain of menstrual pain in young wom Research. 2012:5:169-74.
- **W** ow about primary dysmenorrhea 9. lacovides S, Avidon I, Bake we today: a critical review. He Update. 2015;21(6):762-78.
- 10. Lebedev VA, Budanov PV, Pashk wremennye podkhody k lecheniyu caches to the treatment of primary pervichnoy dismenorei [Modern a tsinskie aspecty zdorov'ya. 2010;7(35):37-42. dysmenorrhe
- Yakubova ifferentsirovannaya diagnostika yuvenil'noy dysmenorei 11. sis of juvenile [Differer dysmenorrhea]. Rossiyskiy vestnik akusheranecoli  $3;2:18-21.$
- 12. Wong LP, Khoo E Dysmenorrhea in a multiethnic population of dolescent Asian girls. International Journal of Gynecology & Obstetrics.  $108(2):139-42.$
- Agarwa K, Agarwal A. A study of dysmenorrhea during menstruation in adoleso t girls. Indian Journal of Community Medicine 2010;35(1):159-64.

de AS, Mehulic S. Diagnosis and initial management of dysmenorrhea. erican Family Physician. 2014;89(5):341-6.

- 15. Harel Z. Dysmenorrhea in adolescents and young adults: an update on pharmacological treatments and management strategies. Journal Expert Opinion on Pharmacotherapy. 2012;13(15):2157-70.
- 16. Johnston L. Menstrual pain (dysmenorrhoea). Prof Nurs Today, 2014;18(1):13-4.
- Pisklakov AV, Barinov SV, Plaksina VS. Khronicheskiy tazovyy bolevoy sindrom 17. u devochek [Chronic pelvic pain syndrome in girls]. Detskaya Khirurgiya. 2014:4:8-12
- 18. Marjoribanks J, Ayeleke RO, Farquhar C, Proctor M. Nonsteroidal antiinflammatory drugs for dysmenorrhoea. Cochrane Database of Systematic Reviews. 2015;7:188. Art. No.:CD001751. DOI:10.1002/14651858. CD001751.pub3.
- 19. Saduakasova ShM, Zhatkanbaeva GZ, Nesipbaeva GM. Effektivnost' lecheniya dismenorei u devochek-podrostkov [Effective treatment of dysmenorrhea in adolescent girls]. Vestnik KazNMU. 2014;4:29-31.
- Lorey AA, Mirov IM, Devyatova IN. Osobennosti techeniya beremennosti i rodov u yunykh zhenshchin [Features of flow of pregnancy and labor in young women]. Rossiyskiy mediko-biologicheskiy vestnik imeni akademika I.P. Pavlova. 2016;24(4): 88-95.

#### (i) **AUTHOR INFORMATION**

Mardonova Salomat Murodovna, Candidate of Medical Sciences, Associate Professor, Deputy Director of Medical Affairs at Scientific Research Institute of Obstetrics, Gynecology and Perinatology

Abdulazizova Farida, postgraduate student at Scientific Research Institute of Obstetrics, Gynecology and Perinatology

Rasulova Layli Amirhonovna, Candidate of Medical Sciences, Head of Outpatient Department at Scientific Research Institute of Obstetrics, **Gynecology and Perinatology** 

Abdullohodjaeva Gandjina Abduazalovna, Scientific Officer of the Obstetrics Department at Scientific Research Institute of Obstetrics, Gynecology and Perinatology

# ■ АДРЕС ДЛЯ КОРРЕСПОНДЕНЦИИ:

Абдуллоходжаева Ганджина Абдуазаловна научный сотрудник акушерского отдела ТНИИ АГиП

734025, Республика Таджикистан, г. Душанбе, ул. Турсунзаде, 31 Тел: (+992) 938 088870 E-mail: dr.tshm.tj@mail.ru

# ВКЛАД АВТОРОВ

Разработка концепции и дизайна исследования: МСМ Сбор материала: АФ, АГА Статистическая обработка данных: АФ Анализ полученных данных: МСМ, РЛА Подготовка текста: МСМ, АФ, АГА Редактирование: МСМ, РЛА, АГА Общая ответственность: МСМ

Поступила Принята в печать 16.02.2017 20.04.2017

# ADDRESS FOR CORRESPONDENCE:

Abdullohodjaeva Gandjina Abduazalovna Scientific Officer of the Obstetrics Department Scientific Research Institute of Obstetrics, Gynecology and Perinatology

734025, Republic of Tajikistan, Dushanbe, Tursunzag Tel.: (+992) 938 088870 E-mail: dr.tshm.tj@mail.ru

> Submitted 16.02.2017 Accepted 20.04.2017